# [Wiadomo\[ci](https://www.fakturowo.pl/pomoc/wiadomosci-sms) SMS

Pitek, 17 styczeD 20a200, b 08: @ t 03: 80 w o.pl

W systemie Fakturowo.pl mo|na wysyBa do klientów wiadomo[ci SMS z informa WysyBanie wiadomo[ci SMS jest usBug dodatkowo pBatn i jest domy[Inie wyB wiadomo[ SMS do klienta musz by[ speBnione poni|sze warunki:

- u|ytkownik musi mie wykupion wystarczaj c ilo[ wiadomo[ci SMS pakiet UstawienAbonamenjte Ii u|ytkownik wykorzysta wykupiony pakiet SMS to wiad nie bd pobierane |adne opBaty;
- nale|y poda poprawny numer telefonu odbiorcy wiadomo[ci SMS w polu o na to znajduje si w dolnej cz[ci formularza wystawiania lub edycji dokumentu;
- w przypadku wysyBania wiadomo[ EMAIL z informacj o upByni ciu terminu polu - Adres email odbiorcy - pole to znajduje si w dolnej cz [ci formularza
- w przypadku przypomnienia o terminie pBatno[ci data terminu pBatno[ci m RRRR w formularzu dodawania/edycji dokumentu w polu o nazwie - Termin p musi by inny ni| - zapBacona - czyli - niezapBacona lub cz [ciowo zapBaco
- wysyBanie wiadomo[ci mo|e by wykonane samodzielnie przez u|ytkownika lu automatycznie przez nasz serwis, w przypadku automatycznego wysyBania u wysyBania wiadomo[ci (dokBadniejszy opis poni|ej);

#### OpBaty za wysyBane wiadomo[ci SMS

Mo|liwo[ wysyBania wiadomo[ci SMS do klientów jest usBug pBatn. Koszt to lub 450 PLN brutto za 1000 wiadomo[ci SMS. OpBat za usBug nakeb|gondaonkoemnta (z listy nale|y wybra odpowiedni rodzaj opBaty).

## Numer telefonu SMS

Aby wysBa wiadomo[ SMS do klienta nale|y poda numer telefonu odbiorcy wi polu o nazwie - Numer telefonu SMS - pole to znajduje si w formularzu wystav usBugi cyklicznej oraz w formularzu wysyBania wiadomo[ci. Numer telefonu mo polu o nazwie - Telefon) - wybieraj c dane klienta, pole z numerem telefonu od automatycznie wypeBnione (skopiowane z danych klienta). W polu z numerem n dBugo[ numeru musi wynosi 9 znaków. UWAGA! Akceptowane s tylko numery komórkowej (numery wpisujemy bez +48 lub 048).

## Nazwa nadawcy wiadomo[ci

Na stronWėadomo[ci SUMS Sawienima o|na okre[li nazw nadawcy jaka wy[wietli si n wiadomo[ci. Nazwa nadawcy mo|e zawiera tylko litery (bez polskich liter) oraz znaków.

#### Tre[ wysyBanych wiadomo[ci

Na stronWineadomolci SUM& Stawienima olna zarz dza trelci wysyBanych wiadomolci S czas ich wysyBki. W tre[ci wiadomo[ci nie s dozwolone polskie znaki diakrytyd minimum 3 zmienne [[[rodzaj\_s]]] i [[[numer]]] oraz [[[p]]] lub [[[pobierz]]] lub znajduje si i w de pomole pugo [ wiadomo [ci SMS jest zale | na od warto [ci poszczeg liczby okre[laj ce dBugo[ wiadomo[ci s orientacyjne, dBugo[ 1 wiadomo[ci bi

Wiadomo[ SMS z informacj o wystawieniu nowego dokumentu Klient otrzyma wiadomo[ SMS z informacj, |e wystawiBe[ dla niego faktur, w pBatno[ci oraz linkiem umo|liwiajcym pobranie/podgld dokumentu.

Wiadomo [ SMS z informacj o zbli|ajcym si terminie pBatno [ci dokume Klient otrzyma wiadomo[ SMS o brak pBatno[ci za faktur, wraz z jej numerem linkiem umo|liwiajcym pobranie/podgld dokumentu.

Wiadomo[ SMS z informacj o upByni ciu terminu pBatno[ci dokumentu Klient otrzyma wiadomo[ SMS o zbli|aj cy si terminie pBatno[ci za faktur, wr pBatno[ci oraz linkiem umo|liwiajcym pobranie/podgld dokumentu.

Wiadomo[ EMAIL z informacj o upByni ciu terminu pBatno[ci dokument Wraz z wiadomo[ci SMS na adres email klienta mo|e by równie| wysyBana wia b dzie wysyBana wiadomo[ nale|y wpisa w polu - Adres email odbiorcy - pole formularza wystawiania lub edycji dokumentu. TytuB oraz tre[ wysyBanej wiad dostosowa do wBasnych potrzeb. W tytule oraz w tre[ci wiadomo[ci mo|na u|yv w [dziale po](https://www.fakturowo.pl/pomoc/uzywanie-zmiennych)mocy .

# WysyBaj ka|dego dnia po terminie

W przypadku wysyBania wiadomo[ SMS lub EMAIL z informacj o upByni ciu te jest wybranie opcji o nazwie - WysyBaj ka|dego dnia po terminie - opcja ta dos [https://www.fakturowo.pl/wiadomo](https://www.fakturowo.pl/wiadomosci-sms/ustawienia)\$**do-sma**sdzns[ta winennida rza - zrzut ekranu w za B t opcj nale|y pamita, |e wiadomo[ci SMS/EMAIL b d wysyBane ka|dego dnia zostanie oznaczony jako opBacony! Je[li po opBaceniu dokumentu zapomnimy o wiadomo[ci SMS/EMAIL b d nadal wysyBane! Zatem wybieraj c t opcj, nale|y dokumentów!

# Termin pBatno[ci (WA{NE!)

Aby mo|liwe byBo automatyczne wysBanie wiadomo[ci z przypomnieniem o term terminie oraz o upByni ciu terminu) danego dokumentu, nale|y w formularzu wy Termin pBatno[ci - wpisa dat pBatno[ci w formacie DD-MM-RRRR. Je[li termin wpisany to wiadomo[ SMS nie zostanie wysBana. Korzystaj c z automatyczneg pBatno[ci nale|y samodzielnie na bie| co oznacza /aktualizowa status dokume oznaczania dokumentów zchzając**ie** jęposymo obwey[li w B czone zostanie automatycznego w powiadomieD, a status dokumentu opBaconego nie zostanie zmieniony na - zap wysBane powiadomienie SMS o braku pBatno[ci (dokumenty, które moj status jako niezapBacone i równie| podlegaj wysyBce whi**atopo**:n/www.sYbalkSt)ur**o**lwaosprlo/-**nie**za mo|na znalez list dokumentów na podstawie których wysBane s wiadomo[ci S powiadomieD brana jest pod uwag kolumna - Dni pBatno[ci.

# Samodzielne wysyBanie wiadomo[ci SMS

Wiadomo[ci SMS z informacj o dokumencie mog by wysyBane samodzielnie p sposoby:

- pierwszy sposób nale|y na li[cie dokhutntnoesm:t/o/www.wafaskturnoiewo.plo/odwnsaztyesztkie dokument, którego ma dotyczy wiadomo[ SMS, nast pnie klikn znajdujcy "z batki", nast pnie wybra z listy opcj - wy[lij SMS;
- drugi sposób nale|y wej Miandao mitor boni SAMb Swa nastpnie wypeBni formularz ora dokument, którego ma dotyczy wiadomo[ SMS i klikn przycisk - Wy[lij SM
- trzeci sposób umo|liwia wysyBanie wiadomo[ci SMS bezpo[rednio ze strony p przycisk - Wicej opcji > Wy[lij SMS.

## Automatyczne wysyBanie wiadomo[ci SMS

Wiadomo[ci SMS z informacj o dokumencie mog by wysyBane przez nasz serw przez u|ytkownika terminiWiaNdaomstronii AM: Sawienima o|na ustawi terminy dni autor wysyBania wiadomo[ci, godzina automatycznego wysyBania to 10.00. Ustawieni dotycz dokumentów generowanych z wykorzystaniem usBugi cyklicznej, wiador wysyBane s w momencie wygenerowania dokumentu przez usBug cykliczn - c wybranym przez u|ytkownika.

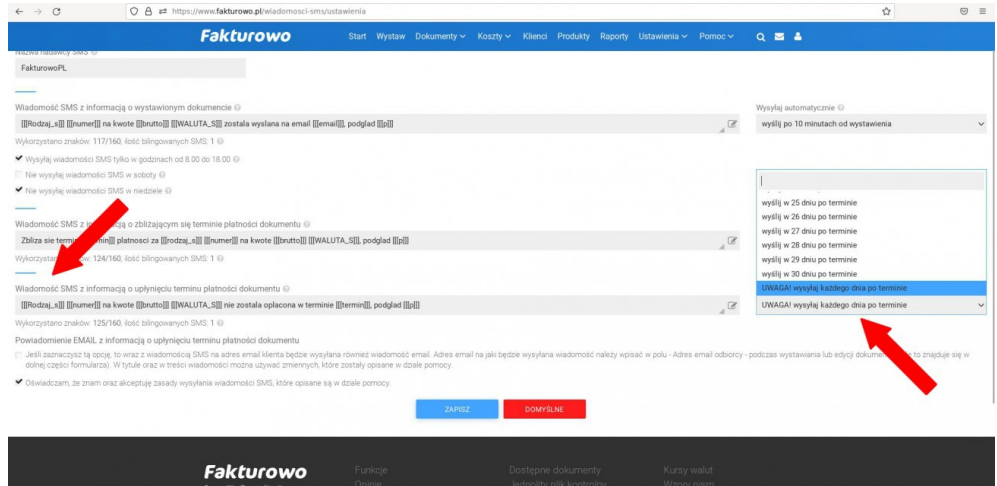